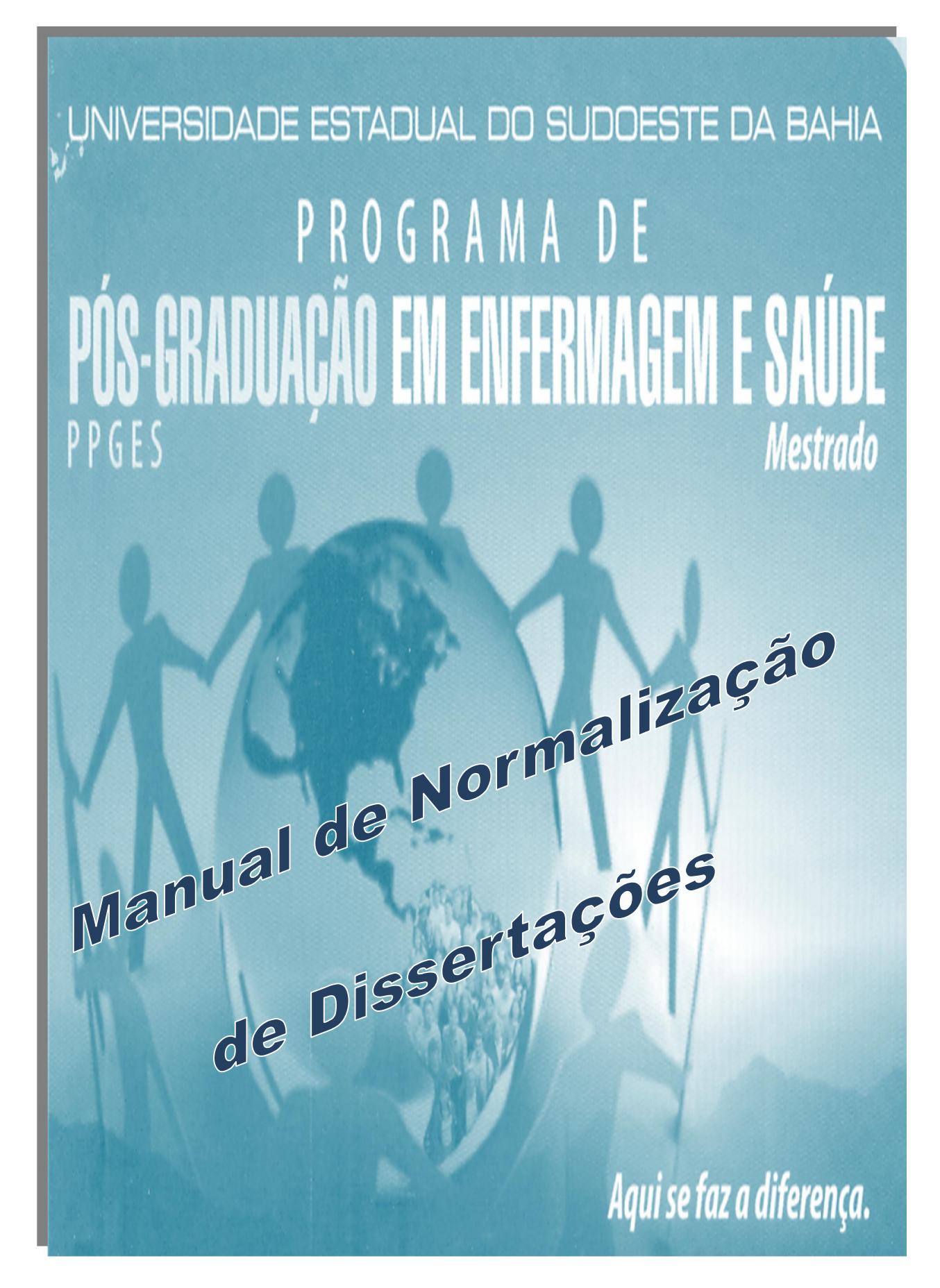

#### 2

## COMITÊ TÉCNICO DE EDITORAÇÃO

Organizado por:

DSc. Fábio Ornellas Prado

Helca Franciolli Teixeira Reis (Mestranda)

Lícia Marques Vidal (Mestranda)

#### COLABORADORES

Membros do Colegiado do Programa

Adriana Alves Nery

Alba Benemérita Alves Vilela

Cezar Augusto Casotti

Edite Lago da Silva Sena

Eduardo Nagib Boery

Murilo da Silva Alves

Rita Narriman Silva de Oliveira Boery

Vivian Mara Ribeiro

#### UNIVERSIDADE ESTADUAL DO SUDOESTE DA BAHIA – UESB

Prof. Dsc. Paulo Roberto Pinto Santos Reitor

> Prof. José Luiz Rech Vice-Reitor

Prof. Dsc. Alexilda Oliveira de Souza Pró-Reitora de Pesquisa e Pós-Graduação

Manoela Cajaíba Gerente de Pesquisa e Pós-Graduação

Prof. Msc. Regina Márcia Amorim de Souza Chefe de Gabinete

Prof. Dsc. Luis Artur dos Santos Cestari Pró-Reitoria de Graduação

Prof. Msc. Fábio Felix Ferreira Pró-Reitor de Extensão e Assuntos Comunitários

Prof. Msc. Allen Krysthiano Saraiva Figueredo Pró-Reitor de Administração e Recursos Humanos

> Drª. Maria Creuza de Jesus Viana Procuradora Jurídica

Prof. Dsc. Marcos Henrique Fernandes Diretor do Departamento de Saúde

Prof. Msc. Jussara Camilo dos Santos Assessora de Pesquisa e Pós-Graduação - Jequié

Prof. Dsc. Rita Narriman Silva de Oliveira Boery Coordenadora do Programa de Pós-graduação em Enfermagem e Saúde

Prof. Dsc. Cezar Augusto Casotti Vice-Coordenador do Programa Pós-graduação em Enfermagem e Saúde

#### APRESENTAÇÃO

Este manual tem por objetivo dispor sobre a normalização das dissertações a serem sustentadas no Programa de Pós-Graduação em Enfermagem e Saúde – PPGES, nível de Mestrado Acadêmico, da Universidade Estadual do Sudoeste da Bahia – UESB, campus de Jequié. As normas aqui apresentadas servem de guia aos mestrandos na padronização de seus trabalhos e de instrumento norteador para orientadores e membros das bancas examinadoras.

 Esta publicação tem como base as obras de Boaventura (2007) e Paula (2009), as normas oficiais para documentação, elaboradas pela Associação Brasileira de Normas Técnicas (ABNT), com adaptações às normas estabelecidas pelo Colegiado do PPGES/UESB – Jequié, no Manual do Mestrando (2010).

## SUMÁRIO

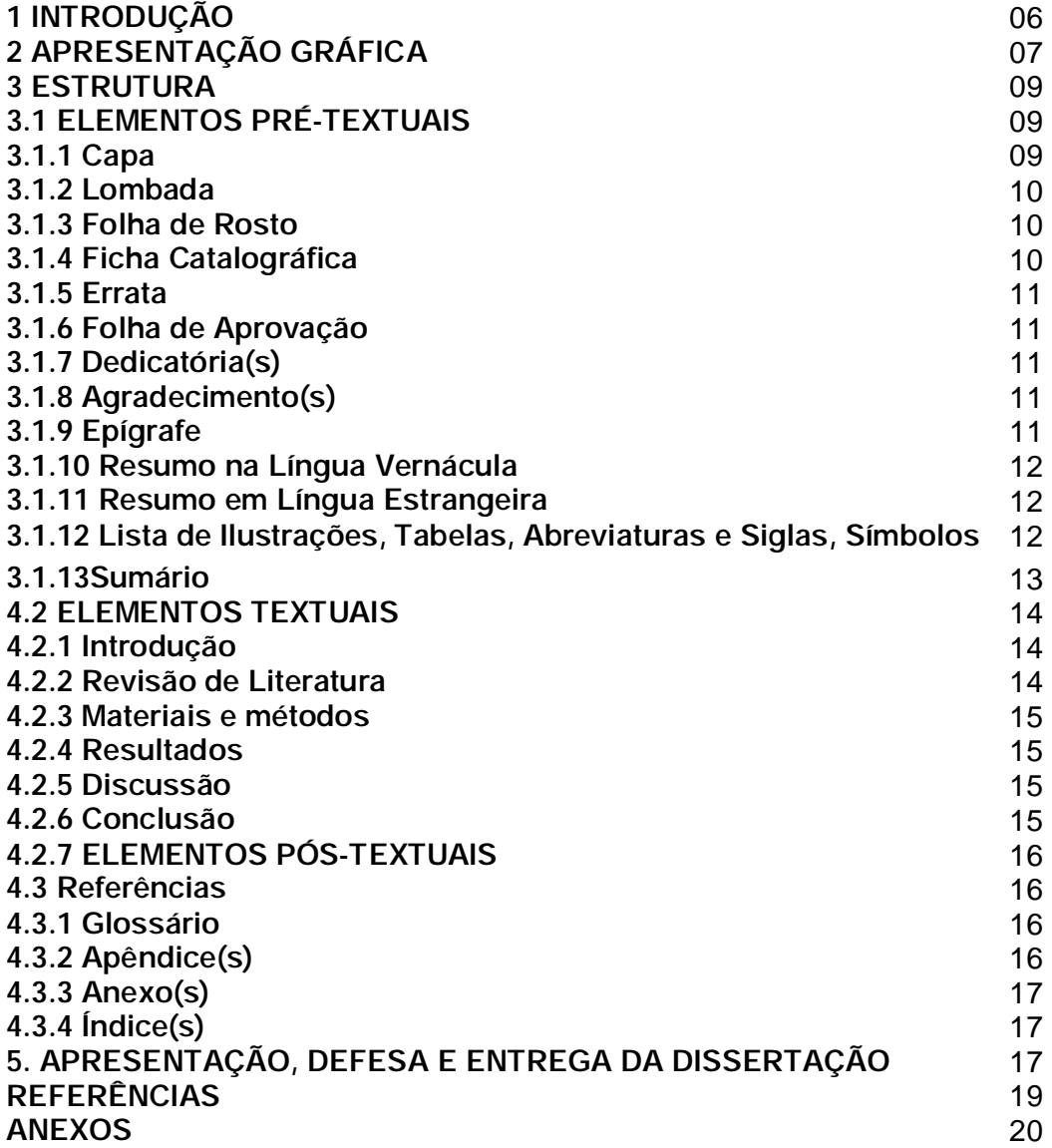

6

#### 1 INTRODUÇÃO

 Este instrumento especifica, de acordo com a NBR 14724 (2005), os princípios gerais para a elaboração da dissertação do PPGES.

Segundo a NBR 14724, a dissertação é considerada um tipo de trabalho acadêmico que representa o resultado de um estudo científico, de tema único e bem delimitado em sua extensão, com o objetivo de reunir, analisar e interpretar informações. Deve evidenciar o conhecimento da literatura existente sobre o assunto e a capacidade de sistematização do candidato. É feito sob a coordenação de um orientador (doutor), visando a obtenção do título de mestre.

## 2. APRESENTAÇÃO GRÁFICA

A apresentação gráfica para dissertações deverá ser: Papel: formato A4, branco. Usar apenas o anverso da folha, com exceção da ficha catalográfica, que deve estar no verso da página de rosto.

Margens do texto: Esquerda e superior: 3 cm; Direita e inferior: 2 cm

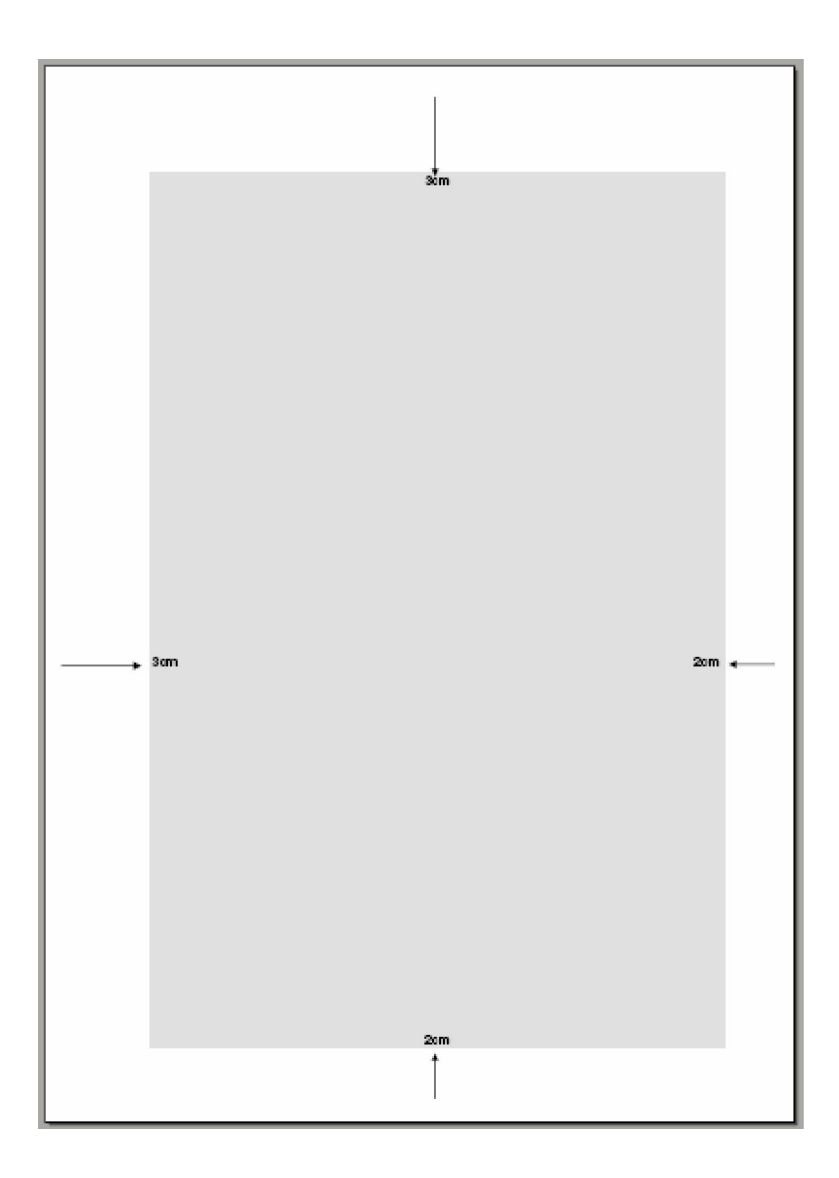

Paginação: todas as páginas devem ser contadas, com exceção da capa, da ficha catalográfica e da folha de aprovação. As outras páginas preliminares devem ser contadas, mas não numeradas. A capa não deve ser contada e nem numerada. Nas demais páginas do texto, inclusive páginas de referências, apêndices e anexos, deve haver numeração, com algarismos arábicos, no canto superior direito.

## Tamanho de fonte:

• CORPO DO TEXTO: Arial 12 ou Times New Roman 13, normal. Cada parágrafo deve ter um recuo na primeira linha de 1,25 cm.

Espaço entre linhas: 1,5 linhas, em toda a parte textual.

Exceções:

- RESUMOS: em vernáculo e em idioma estrangeiro; espaço simples; sem parágrafos.
- LEGENDAS DE ILUSTRAÇÃO, QUADRO, FIGURA E TABELA: adequação conforme o autor.
- NOTA DE RODAPÉ: explicativas e de referência; espaço simples entre linhas e entre notas; fonte 10 (igual ao usado nas citações diretas longas). Deve ser evitada ao máximo.
- CITAÇÕES TEXTUAIS LONGAS: com mais de três linhas, fonte 10 ou 11(de acordo com a fonte escolhida), espaço simples, e 4 cm de recuo esquerdo.
- REFERÊNCIAS: espaço simples entre linha; com espaço duplo entre uma referência e outra, com alinhamento justificado.
- TITULOS: espaço simples entre linhas e espaçamento 36 antes e espaçamento 36 depois de cada título, exceto para o título de nível 1, que deverá ter apenas espaçamento 36 depois.
- FOLHA DE APROVAÇÃO: a identificação da natureza e do objetivo do trabalho, o nome da instituição à qual será submetido e a linha de pesquisa devem ser alinhados no meio da mancha (parte escrita da página) para a margem direita. Na folha de aprovação, seguir orientação conforme modelo proposto.

#### 3. ESTRUTURA

A estrutura dos trabalhos acadêmicos divide-se em elementos pré-textuais, textuais e pós-textuais.

#### 3.1 ELEMENTOS PRÉ-TEXTUAIS

São considerados elementos pré-textuais no formato tradicional:

Capa (obrigatório); lombada (obrigatório); folha de rosto (obrigatório); ficha catalográfica (obrigatório); errata (opcional); folha de aprovação (obrigatório); dedicatória(s) (opcional); agradecimento(s) (opcional, exceto se houve financiamento de alguma forma); epígrafe (opcional); resumo na língua vernácula (obrigatório); resumo em língua inglesa (obrigatório); lista de ilustrações, tabelas, abreviaturas e siglas, símbolos (se for o caso); sumário (obrigatório).

#### 3.1.1 Capa

Elemento obrigatório para proteção externa do trabalho e sobre o qual se imprimem as informações indispensáveis à sua identificação. Deve conter:

- a) Nome da instituição e do Programa
- b) Título, subtítulo, se houver
- c) Nome do autor
- d) Local (cidade) e ano da entrega do trabalho

#### 3.1.2 Lombada

Elemento obrigatório, onde as informações são impressas conforme a ABNT NBR 12225. A lombada é a parte da capa do trabalho que reúne as margens internas das folhas, sejam elas costuradas, grampeadas, coladas ou mantidas juntas de outra maneira. Deve conter:

- a) Nome do autor, impresso longitudinalmente e legível do alto para o pé da lombada, de maneira que seja possível sua leitura quando o documento estiver no sentido horizontal e com a face voltada para cima.
- b) Título do trabalho, impresso nos mesmos moldes do nome do autor.
- c) O nome MESTRADO acima e o ANO da defesa abaixo.
- d) Elementos alfanuméricos de identificação (quando for o caso).

#### 3.1.3 Folha de Rosto

Elemento obrigatório que contém os elementos essenciais à identificação do trabalho. Deve conter:

#### a) no anverso da folha

Nome do autor; título; subtítulo (se houver); número do volume (quando necessário); natureza (tipo de trabalho acadêmico) e objetivo (obtenção do grau pretendido), nome da instituição a que é submetido e área de concentração; nome do orientador e, se houver, do co-orientador; local (cidade) da instituição, ano da entrega.

#### b) no verso da folha

Deve conter a ficha catalográfica do trabalho, elaborada pela bibliotecária, de acordo com as regras do Código de Catalogação Anglo-Americano vigente.

#### Formato de apresentação

• A natureza do trabalho, o objetivo, o nome da instituição a que é submetido e a área de concentração do trabalho devem ser digitados em espaço simples, justificados e alinhados do meio da mancha para a margem direita. Os demais elementos devem ser digitados em espaço 1,5 e centralizados na folha.

• Esta folha, embora considerada a primeira folha do trabalho, não recebe numeração, bem como os demais elementos pré-textuais.

#### 3.1.4 Ficha Catalográfica

A ficha catalográfica é um elemento obrigatório e encontra-se no verso da folha de rosto, na parte inferior da página. Ela é confeccionada por uma bibliotecária da Instituição (UESB), após defesa e correção da dissertação.

#### 3.1.5 Errata

Elemento opcional, a errata é acrescida ao trabalho depois de impresso a fim de indicar a correção de erros nele identificados. Apresenta-se quase sempre em papel avulso ou encartado, logo após a página de rosto. As informações são distribuídas na forma de lista, indicando as folhas e linhas em que ocorrem os erros, seguidas das devidas correções. A referência do trabalho deve ser indicada na parte superior da folha da Errata.

#### 3.1.6 Folha de Aprovação

Elemento obrigatório, a folha de aprovação contém os elementos essenciais à aprovação do trabalho. Colocada logo após a folha de rosto (ou da errata, quando for o caso), deve apresentar a referencia do trabalho, com o nome do autor; o título e subtítulo (se houver); nome da instituição a que é submetido e área de concentração; local e ano de aprovação; após a referencia, o nome, titulação dos componentes da banca examinadora e instituições a que pertencem. As informações sobre data de aprovação devem ser colocadas após a aprovação do trabalho.

#### 3.1.7 Dedicatória(s)

Elemento opcional colocado após a folha de aprovação, onde o autor presta homenagens ou dedica seu trabalho. Sugere-se que o formato de apresentação da Dedicatória seja o mesmo da epígrafe.

#### 3.1.8 Agradecimento(s)

Elemento opcional, exceto se houve financiamento de alguma forma, colocado após a dedicatória, em que o autor agradece àqueles que contribuíram de maneira relevante na elaboração do trabalho.

#### 3.1.9 Epígrafe

Elemento opcional colocado após os agradecimentos, onde o autor apresenta uma citação (deve ser indicada a autoria) preferencialmente, relacionada com a matéria tratada no corpo do trabalho. O autor pode também optar pela inserção de epígrafes nas folhas de abertura das seções primárias.

#### 3.1.10 Resumo na Língua Vernácula

Elemento obrigatório, o resumo em língua vernácula deve apresentar os pontos relevantes do texto, fornecendo uma visão rápida e clara do conteúdo e das conclusões do trabalho. O resumo deve ser elaborado de acordo com a NBR 6028, na forma de frases concisas e objetivas (e não enumeração de tópicos), utilizando o verbo na voz ativa e evitando-se o uso de expressões negativas. O resumo deve conter de 150 a 500 palavras.

Logo abaixo do resumo devem figurar as palavras-chave ou descritores, ou seja, as palavras representativas do conteúdo do trabalho.

• O título (RESUMO) deve figurar no alto da página, centralizado e com o mesmo recurso tipográfico utilizado nas seções primárias;

• O texto do resumo é estruturado na forma de um parágrafo único, digitado em espaço simples entre linhas;

• O título Palavras-chave: deve figurar logo abaixo do resumo, alinhado à esquerda. As palavras-chave devem ser separadas entre si e finalizadas por um ponto e seguir os Descritores em Ciências da Saúde – DeCS (http://decs.bvs.br).

#### 3.1.11 Resumo em Língua Inglesa

Elemento obrigatório, com as mesmas características do resumo em língua vernácula, apresenta a sua versão para o idioma inglês, de divulgação internacional. Deve ser digitado em folha separada. Logo abaixo do resumo em língua inglesa devem figurar os descritores no idioma inglês.

#### 3.1.12 Lista de Ilustrações, Tabelas, Abreviaturas e Siglas, Símbolos

Elemento que indica a paginação de cada figura, tabelas, abreviaturas e siglas, símbolos, apresentados no trabalho, quando for o caso, na ordem em que estas aparecem no texto. Cada item deve ser designado por seu nome específico, acompanhado do respectivo número da folha onde se encontra. Quando necessário, recomenda-se a elaboração de listas próprias para cada um desses elementos (quadros, lâminas, plantas, fotografias, gráficos, organogramas, fluxogramas, esquemas, desenhos, tabelas, abreviaturas e siglas, símbolos e outros).

#### 3.1.13 Sumário

Elemento obrigatório, o sumário é a enumeração das principais divisões, seções e outras partes do trabalho, seguido da respectiva folha onde inicia a matéria indicada. O sumário deve ser elaborado conforme a ABNT NBR 6027.

A subordinação dos itens que figuram no sumário deve ser destacada por diferenças tipográficas (como negrito, letras maiúsculas e outros), de acordo com a numeração progressiva da ABNT NBR 6024. Quando o trabalho estiver organizado em mais de um volume, o sumário completo deve ser incluído em todos os volumes, permitindo que se tenha conhecimento de todo o conteúdo do documento em qualquer volume consultado. Os elementos pré-textuais não devem constar no sumário.

• O título (SUMÁRIO) deve figurar no alto da página, centralizado e com o mesmo recurso tipográfico utilizado nas seções primárias;

• A relação dos títulos das seções deve apresentar a mesma ordem e grafia em que figuram no trabalho;

• Os elementos pré-textuais não devem figurar no sumário;

• Os indicativos das seções que compõem o sumário, se houver, devem ser alinhados à esquerda, conforme a ABNT NBR 6024. Recomenda-se que os títulos e subtítulos que sucedem os indicativos das seções sejam alinhados pela margem do título do indicativo mais extenso (das seções terciárias ou quartenárias, por exemplo);

• A paginação deve ser apresentada da seguinte forma: somente número da primeira página (exemplo: 14).

#### 4.2 ELEMENTOS TEXTUAIS

Os elementos textuais constituem a parte do trabalho onde é exposta a matéria. Divide-se em três partes fundamentais: Introdução; Desenvolvimento; Conclusão.

4.2.1 Introdução

Elemento obrigatório que consiste na parte inicial do texto, onde deve constar a delimitação do assunto tratado, os motivos e/ou justificativas que levaram à realização do trabalho, as hipóteses ou pressupostos, objetivos, relevância e contribuições da mesma à comunidade acadêmica, sociedade, entre outros. Por ser o primeiro elemento textual deverá ser numerado de acordo com a ABNT NBR 6024 (seção 1.2.2).

• O título (INTRODUÇÃO OU OUTRO TÍTULO QUE SUGIRA O MESMO) deve figurar no alto da página, alinhado à esquerda e com o mesmo recurso tipográfico utilizado nas seções primárias.

• É a partir da Introdução que deve aparecer a paginação do trabalho, sem constar o número na primeira página da introdução e sendo que a contagem começa na folha de rosto.

• A numeração das páginas é colocada em algarismos arábicos, no canto superior direito da folha, a 2 cm da borda superior.

#### 4.2.2 Revisão de Literatura e/ou Referencial teórico

A revisão de literatura e/ou referencial teórico resultará do processo de levantamento e análise do que já foi publicado sobre o tema e o problema de pesquisa escolhidos. Permitirá um mapeamento de quem já escreveu e o que já foi escrito sobre o tema e/ou problema da pesquisa escolhido. No Referencial teórico o pesquisador insere o problema de pesquisa dentro de um quadro de referência teórica para explicá-lo. Geralmente acontece quando o problema em estudo é gerado por uma teoria, ou quando não é gerado ou explicado por uma teoria particular, mas por várias.

#### 4.2.3 Materiais e métodos ou Metodologia

Este item tem o objetivo de explicar detalhadamente as etapas e pormenores utilizados no desenvolvimento da pesquisa. Deve-se ressaltar o tipo de estudo, local, tempo, sujeitos, instrumentos e procedimentos de coleta e análise de dados. Constar o número de protocolo de aprovação do respectivo CEP.

#### 4.2.4 Resultados

Descrição de forma clara e objetiva dos dados obtidos na pesquisa. Poderão ser utilizadas tabelas e figuras (gráficos, fotos, desenhos, mapas), quando for adequado, evitando-se a repetição dos mesmos pela apresentação em diferentes formas. Usam-se, entretanto, somente as denominações "Tabela" e "Figura", cuja localização fica a critério do autor, dentro do respectivo capítulo (partes).

#### 4.2.5 Discussão

Explicação, comparação e interpretação dos resultados e suas aplicações teóricas e práticas, fornecendo os elementos para as conclusões. Pode também ser feita à medida que forem apresentados os resultados, em capítulo denominado "RESULTADOS E DISCUSSÃO".

#### 4.2.6 Conclusão

Parte final do texto, onde são apresentadas as conclusões correspondentes aos objetivos ou hipóteses e sugestões relativas ao estudo. É o espaço onde o autor apresenta o fechamento das idéias de seu estudo e os resultados da pesquisa a partir da análise dos resultados obtidos. É facultado ao autor apresentar nesta seção os desdobramentos relativos à importância, projeção e repercussão do trabalho.

#### 4.3 ELEMENTOS PÓS-TEXTUAIS

São os elementos que complementam o trabalho. Após a Conclusão, as demais seções do trabalho não são mais numeradas, porém a paginação segue aparecendo até o final.

São considerados elementos pós-textuais: referências (obrigatório); glossário (opcional); apêndice (opcional); anexo (opcional); índice (opcional).

#### 4.3.1 Referências

Elemento obrigatório, as referências consistem em um conjunto padronizado de elementos descritivos retirados de um documento e que permite sua identificação individual. Devem ser elaboradas conforme a ABNT NBR 6023. O título (Referência) deve figurar no alto da página, centralizado e com o mesmo recurso tipográfico utilizado nas seções primárias.

#### 4.3.2 Glossário

Elemento opcional, que consiste em uma lista em ordem alfabética, de palavras ou expressões técnicas de uso restrito ou de sentido obscuro, utilizadas no texto, acompanhadas das respectivas definições.

O título (Glossário) deve figurar no alto da página, centralizado e com o mesmo recurso tipográfico utilizado nas seções primárias. O texto indicando a palavra ou expressão e seu significado deve ser ordenado alfabeticamente e alinhado à esquerda.

## 4.3.3 Apêndice(s)

Elemento opcional, o apêndice é um texto ou documento elaborado pelo próprio autor, a fim de complementar sua argumentação, sem prejuízo da unidade nuclear do trabalho. O(s) apêndice(s) é (são) identificado(s) por letras maiúsculas consecutivas, travessão e pelos respectivos títulos.

• Palavra designativa (APÊNDICE), letra maiúscula consecutiva seguida de travessão, título do Apêndice em letras minúsculas;

• Quando esgotadas as 23 letras do alfabeto, utilizam-se letras maiúsculas dobradas. Por exemplo:

APÊNDICE AA – Análise de atividades desenvolvidas

APÊNDICE AB – Avaliação de desempenho

• Para não interferir na estrutura física do(s) Apêndice(s), o título pode aparecer na folha anterior (ver exemplo em anexo);

• A paginação do(s) Apêndice(s) deve ser feita de maneira contínua, dando seguimento à do texto principal.

#### 4.3.4 Anexo(s)

 Elemento opcional, que consiste em um texto ou documento não elaborado pelo autor, que serve de fundamentação, comprovação e ilustração. O(s) anexo(s) é (são) identificado(s) por letras maiúsculas consecutivas, travessão e pelos respectivos títulos.

Formato de apresentação: Seguir a orientação do Apêndice.

4.3.5 Índice(s)

Elemento opcional, o índice é uma lista de palavras ou frase, ordenadas segundo determinado critério (autor, assunto, etc.) que localiza e remete para as informações contidas no texto. Deve ser elaborado conforme a ABNT NBR 6034. Segundo a norma, o índice pode ser ordenado das seguintes formas: ordem alfabética; sistemática; cronológica; numérica; alfanumérica.

## 5. APRESENTAÇÃO, SUSTENTAÇÃO E ENTREGA DA DISSERTAÇÃO

Após conclusão da dissertação o mestrando deverá apresentá-la à banca de avaliação, bem como sustentá-la. A postura do autor da dissertação é de ouvir atentamente as colocações e sugestões da banca de avaliação, respondendo as argüições e defendendo o seu ponto de vista.

Após o julgamento da dissertação e assinada a folha de aprovação pelos membros da banca examinadora. Após a entrega da versão final o colegiado do PPGES deverá realizar os devidos encaminhamentos.

#### REFERÊNCIAS

ABNT. NBR 6023: Informação e documentação: referências: elaboração. Rio de Janeiro, 2002.

ABNT. NBR 6024: Numeração progressiva das seções de um documento: procedimento. Rio de Janeiro, 1989.

ABNT. NBR 6027: Sumário: procedimento. Rio de Janeiro, 1989.

ABNT. NBR 6028: Resumos: procedimento. Rio de Janeiro, 1990.

ABNT. NBR 6034: Preparação de índice de publicações: procedimento. Rio de Janeiro, 1989.

ABNT. NBR 10520: Informação e documentação: apresentação de citações em documentos. Rio de Janeiro, 2002.

ABNT. NBR 12225: Títulos de lombada: procedimento. Rio de Janeiro, 1992.

BOAVENTURA, E. M. Metodologia da pesquisa: monografia, dissertação, tese. 1.ed – 3. Reimpr. – São Paulo: Atlas, 2007.

LAKATOS, E. M.; MARCONI, M. A. Técnicas de pesquisa: planejamento e execução de pesquisas, amostragens e técnicas de pesquisa, elaboração, análise e interpretação de dados. 7 ed. – São Paulo: Atlas, 2008.

PAULA, R. P. de (org.). Manual para elaboração e normalização de dissertação e tese. Universidade Estadual do Sudoeste da Bahia (Bahia). – Vitória da Conquista: edições UESB, 2009.

UESB – Universidade Estadual do Sudoeste da Bahia. Programa de Pós-Graduação em Enfermagem e Saúde. Manual do Mestrando – 2010. Org. e rev. final: DSc. Cezar Augusto Casotti, DSc. Rita Narriman S. de Oliveira Boery, Helca Franciolli Teixeira Reis, Emanuelle Caires D. A. Nunes. Jequié – 2010.

# APÊNDICES

#### 22

#### APÊNDICE A - CAPA (Cor Verde musgo com letras douradas)

## UNIVERSIDADE ESTADUAL DO SUDOESTE DA BAHIA

## DEPARTAMENTO DE SAÚDE

# PROGRAMA DE PÓS-GRADUAÇÃO EM ENFERMAGEM E SAÚDE

(FONTE 14, CAIXA ALTA EM NEGRITO)

# TÍTULO CENTRALIZADO

(Fonte 14, Caixa alta, negrito)

## NOME DO AUTOR

(Fonte 14, caixa alta, negrito, centralizado)

JEQUIÉ/BA 2010 (local e ano, fonte 12, caixa alta, negrito) APÊNDICE B: LOMBADA

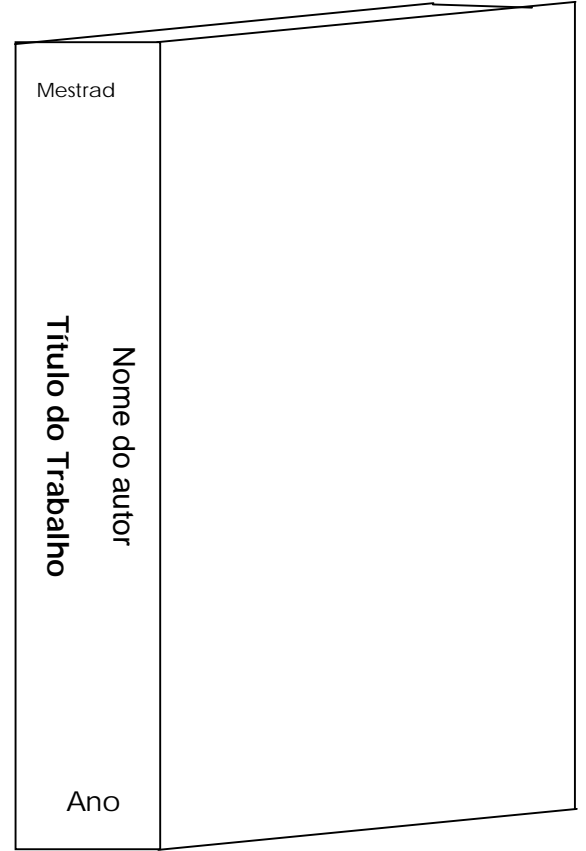

#### APÊNDICE C – FOLHA DE ROSTO

## NOME DO AUTOR

(Fonte 14, caixa alta, negrito, centralizado)

# TÍTULO CENTRALIZADO EM NEGRITO, Fonte 14, Caixa alta

Dissertação de Mestrado apresentada ao Programa de Pós-Graduação em Enfermagem e Saúde da Universidade Estadual do Sudoeste da Bahia, área de concentração em Saúde Pública, para apreciação e julgamento da Banca Examinadora.

LINHA DE PESQUISA: ....

ORIENTADOR (A): Profª DSc. ...

JEQUIÉ/BA 2010

## APÊNDICE D – FICHA CATALOGRÁFICA

Deve ser confeccionada pela Bibliotecária da UESB. Exemplo:

Silva, André Mario Mendes da

Estudo in vitro da reatividade astrocitária a alcalóides extraídos de folhas de posopis juliflora D.C. ( algaroba) / André Mario Mendes da Silva. -- Salvador: UFBA / Escola de Medicina Veterinária, 2006.

76 f.: il.

Orientador: Silvia Lima Costa

 Dissertação (mestrado) – UFBA / Escola de Medicina Veterinária / Mestrado em Ciências Animal nos Trópicos, 2006.

 1. Astrócitos 2. Prosopis juliflora 3. Glia 4. Alcaloides 5. Microglia 6. GFAP 7.OX-42 I. Costa, Silvia Lima. II. Universidade Federal da Bahia, Escola de Medicina Veterinária III. Título.

## APÊNDICE E – FOLHA DE APROVAÇÃO

Nome do autor. Título e subtítulo (se houver). Ano de Aprovação. Nome do Programa e área de concentração. Nome da instituição a que é submetido. Local.

Nome

Titulação dos componentes da banca examinadora e instituição a que pertence.

Orientador e Presidente da banca examinadora

Nome

Titulação dos componentes da banca examinadora e instituição a que pertence.

Nome

Titulação dos componentes da banca examinadora e instituição a que pertence.

Jequié/BA, \_\_\_\_\_\_\_ de \_\_\_\_\_\_\_\_\_\_\_\_\_\_\_\_\_\_ de 20xx

#### APÊNDICE F – RESUMO NA LÍNGUA VERNÁCULA

Exemplo:

#### RESUMO

Este estudo foi realizado partindo da necessidade de definição do comportamento do hábito de compra do Shopping Lindóia. Buscou-se conciliar a teoria de marketing juntamente com a teoria do comportamento do consumidor, com a finalidade de realizar uma análise dos aspectos que são relevantes para o consumidor no momento da decisão de compra. Destaca que para se ter um diferencial nesse novo século onde o mercado está cada vez mais competitivo é necessário fazer um estudo sobre o comportamento do consumidor. Assimconseguimos compreender as razões pelas quais alguns clientes são fiéis a uma marca e determinado momento a outra, podendo assim mostrar para o profissional de marketing algumas estratégias para seu negócio. A metodologia do trabalho segue a pesquisa quantitativa. Após reunir alguns conceitos de pesquisa de marketing e compreender qual é a sua finalidade foi feita uma pesquisa com os consumidores do Shopping Lindóia. Conclui-se, após a análise dos dados, que este trabalho pode auxiliar a organização estudada, servindo de subsidio para suas decisões mercadológicas, diminuindo o risco e aumentando seus impactos positivos.

Palavras-Chave: Marketing. Comportamento do consumidor. Fidelzação.

#### **ABSTRACT**

This survey has been done based on the necessity of the Lindôla Shopping purchase habit behavior definition. There was the trial to conciliate the marketing theory gather with with the costumer behavior theory, in order to make an analysis of the aspects that are relevant for the costumer at the moment of the purchase decision. It points out that in order to have a differential in this new century where the market is getting more competitive it is necessary to do a suivey on the costumer behavior. Then we can understand why some costumers are so faithful to a cetain brand and in other moment to another one, showing this way to the marketing professional some strategies to his business. The work methodology follows the quantilative research. After gathering some concepts of the marketing research and understanding what its necessity is there has been done a research with the costumers from Lindóia Shopping. It concludes, after the datum analysis, that this work can help the studied organization, serving as subsidy for its market decisions, diminishing the risk and increasing its positive impacts.

Key w ords: Marketing. Costumer behavior. Fidelization.

## APÊNDICE H – LISTA DE ILUSTRAÇÕES

Exemplo:

#### LISTA DE ILUSTRAÇÕES

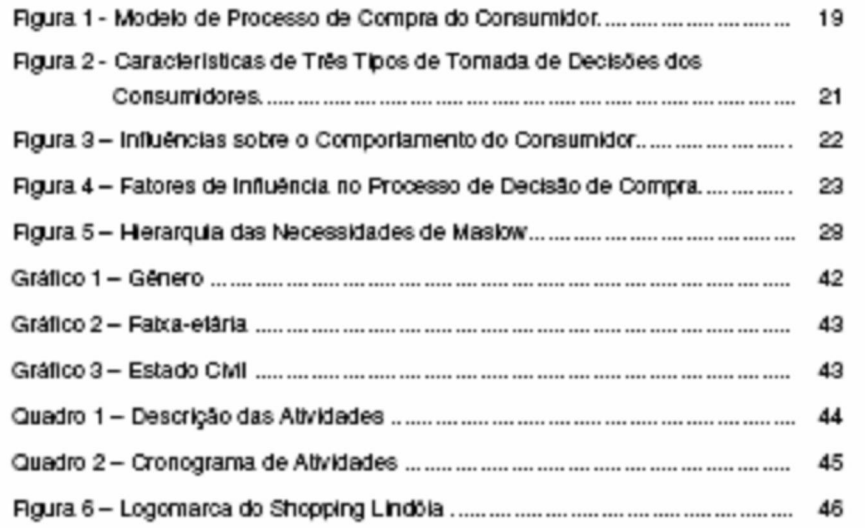